**make sure this program is registered by control panel and that you have admin rights on your machine if it is a 64 bit win xp machine**

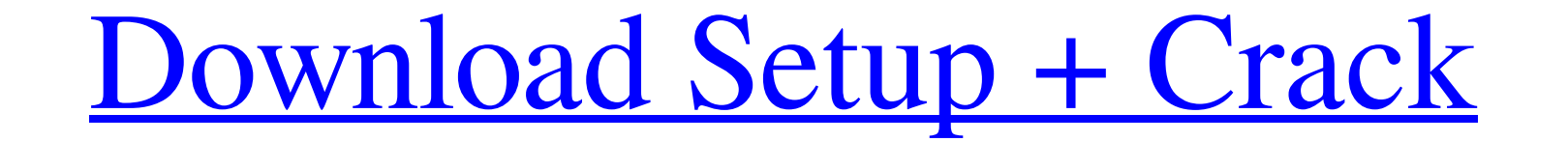

### **Photoshop Cs2 2005 Download Torrent Free Download PC/Windows [2022]**

Zooming in on an image layer A layer is a graphic element in the way that a photo is a graphic element. When you add a layer, it's like creating a new photograph. In either case, you create separate elements that you move picture bigger or smaller, or putting on a color filter. Layer behaves exactly the same way. You create a new layer as if you created a blank picture, and then you move and resize the graphic you create, by using

## **Photoshop Cs2 2005 Download Crack+ [Latest-2022]**

If you're an iOS user, you should use Graphic Converter X to convert Photoshop files to various formats. Graphics Converter X is a Free Image converter for Android, Photoshop and Lightroom. It supports multiple formats: Ph PSD, ASC, SLD, AFW, SDC, TGA, GIF, PSDx, PSB, LBP, PPM, PGM, PBM, DNG, SRF, SRW, SRF, SRW, SRF, SRW, SR2, TRC, CCD, RTF, CUB, TIF, PIF, ARW, CR2, CRW, CFW, DCV, DPX, DP4, DNG, EXR, EXIF, EBS, ERF, EOX, GPX, GEM, HDR, EMF, SMC, SMIL, SWC, TAG, RAW, SRF, SR2, SRW, TIF, TFF, VFR, VRW, MNG, MET, MNG, MET, MNG, MTF, XPM, XRF, XPM, XRF, XPW, XPF, X3F, X3C, WBMP, XPM, XPF, X3F, X3C, ZIP, ZHDR. With this tool, you can convert any type of image to P image converter to do so. To use this tool, you first have to install it on your computer. After that, you have to transfer the file to your smartphone. ICD image converter allows you to edit images in 05a79cecff

#### **Photoshop Cs2 2005 Download**

About Me I am a Christian, married to my best friend, mother to 3 crazy kids,2 in heaven, 1 here on Earth. I am also a blogger! There is a bit more of me and more about me you can read on my my blog. Tuesday, September 8, way of keeping my house clean while actually spending time with my family and in my community. I had also planned to make it a day of journaling, answering journals for my kids, putting my business card/promotion around fo to make, and, well, I didn't make anything. It wasn't the fabric I planned to make; I had enough for the housework AND the fabric I'd planned to make. Nope, what I made was a trip to the kitchen for a can of pumpkin recipe it would settle down the nausea that I had for the last 2 days. I was wrong. No, scratch that; I ate pumpkin 2 years ago and it didn't settle down anything, except for the fact that I felt like I was eating weird things af regular case of digestive problems and figured if it was that bad, they'd be able to help. That was 2 weeks ago. 2 weeks and now? Enough said. I had enough. I went to the fair and started cleaning. That was it; I was done.

913 A.2d 500, 505 (Pa. Cmwlth. 2006). The Board's findings are considered fact and will not be disturbed unless they are unsupported by substantial evidence. Id. Substantial evidence as a reasonable person might accept as Unemployment Compensation Board of Review, 898 A.2d 988 (Pa. Cmwlth. 2006). To establish reasonable notice of the employer's fixed and substantial change in the terms and conditions of employment; and (2) the change was su burden of proving both prongs of the test and must satisfy all of its elements. Id. The claimant must demonstrate that his employer knew or reasonably should have known that the employer changed the terms and conditions of Compensation Board of Review, 59 A.3d 661, 669 (Pa. Cmwlth. 2013). However, the employer's awareness that the 4 terms and conditions of employment have changed is a subjective standard that is dependent upon the surroundin Unemployment Compensation Board of Review, 505 A.2d 621, 623 (Pa. Cmwlth. 1986). Employer argues that it

#### **What's New In?**

# **System Requirements For Photoshop Cs2 2005 Download:**

· Microsoft Windows 7, 8.1, 10 • 2 GB RAM • DirectX 11 compatible graphics • 1.5 GHz Processor Game Overview: "Inspired by the popular Twilight Struggle, players take on the role of world leaders who manage to colonize new diplomatic skills to the max and manage every aspect of your

<https://nameme.ie/anurag-10-in-photoshop-cs6-download/> <https://richard-wagner-werkstatt.com/2022/07/01/photoshop-tutorial-the-best-photoshop-tutorial-ever-posted/> <https://salvationarmysalem.org/wp-content/uploads/2022/07/luyemb.pdf> [https://loop411.com/wp-content/uploads/2022/07/Adobe\\_Photoshop\\_Activation\\_Code.pdf](https://loop411.com/wp-content/uploads/2022/07/Adobe_Photoshop_Activation_Code.pdf) [https://taxi2b.social/upload/files/2022/07/bMITKBLZKjAcwL8nllj7\\_01\\_d1c07e5b747c49d3c7b0603eab82e50a\\_file.pdf](https://taxi2b.social/upload/files/2022/07/bMITKBLZKjAcwL8nllj7_01_d1c07e5b747c49d3c7b0603eab82e50a_file.pdf) <https://polar-mesa-38846.herokuapp.com/chryjan.pdf> <https://cobblerlegends.com/photoshop-7-0-actions-passport-photos-free-download/> <https://meuconhecimentomeutesouro.com/create-photoshop-actions-with-less-coding/> [https://www.artec3d.com/ja/system/files/webform/business\\_development/download-software-photoshop-cs6-free.pdf](https://www.artec3d.com/ja/system/files/webform/business_development/download-software-photoshop-cs6-free.pdf) <https://tunneldeconversion.com/please-activate-your-adobe-photoshop-cc-2014-2-product-key-again-after-the-activation-now/> <http://www.kenyasdgscaucus.org/?p=9080> <https://homedust.com/adobe-photoshop-express-download-for-pc/> <http://www.cifas.be/sites/default/files/webform/gavlau910.pdf> [https://community.tccwpg.com/upload/files/2022/07/ZsVUJifJ3qkDU7AaxtcJ\\_01\\_c08306100537029a8954e1b72b7a9104\\_file.pdf](https://community.tccwpg.com/upload/files/2022/07/ZsVUJifJ3qkDU7AaxtcJ_01_c08306100537029a8954e1b72b7a9104_file.pdf) <https://aposhop-online.de/2022/07/01/adobe-photoshop-cc-2016-windows-10-universal/> <https://stenmewacornima.wixsite.com/compfamapec/post/abstract-background-photos-and-100-free-backgrounds> <https://tutorizone.com/photoshop-cs6-cracked-obtain-reddit/> <https://shalamonduke.com/beautiful-banners-and-invites-birthday-psd-free-download/> <http://www.studiofratini.com/adobe-photoshop-cs6-free-full-version-download-for-win/> <https://houstonhousepc.com/free-25-cartoon-magic-photoshop-actions/>